Log out mbowser (Last login: 2016-02-09)

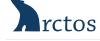

Shipped From Address

## **TCTOS** Collaborative Collection Management Solution

Search **Enter Data** Manage Data Manage Arctos Reports My Stuff About/Help Edit Loan KNWR:Ento KNWR-2016.02-Hanson-Ento Entered by Matt Bowser (10 items) Projects associated with this loan: Loan Number KNWR:Ento KNWR-2016.02-Hansor None **Agent Name Add Row** CloneAs Role Define Delete? Type Project/Project Agent name to pick Matt Bowser authorized by grassland Use@> OK Rank Matt Bowser in-house contact to Use@>> Create a project from this loan prin Rank Project Agent J. Delton Hanson outside contact Use@> Rank Use@> J. Delton Hanson received by Project Agent Role Academic Advisor Loan Type Loan Status **Project Title** consumable Define open Define Transaction Date **Due Date Closed Date Project Start Date** 2016-02-10 2016-02-10 Nature of Material (101 characters) **Project End Date** Ten sweep net samples of arthropods from the 2015 grassland study are shipped out for NGS sequencing. Project Description (>100 characters for visibility) Description (0 characters) Project Remark Check to create project with save - Click the project in the list above to add more information after save Instructions (0 characters) Media associated with this loan Create Media Find Media and edit it to create links to this loan. Remarks (0 characters) Save Edits Delete dependencies to delete loan • [ add items ] • [ add items by part container barcode ] • Add from Saved Search/Archive.... • [ review loan items ] • [ specimens ] Print... Packed By Agent Matt Bowser **Shipped Method** Federal Express **Shipment Type** Define Shipped To Address (may format funky until save) J. Delton Hanson, Ph.D. Research and Testing Laboratory 4321 Marsha Sharp Fwy, Door 2 Lubbock TX 79407 **Pick Address** 

1 of 2 2/10/2016 8:49 AM

| Matt Bowser                                                                                                    |                            |
|----------------------------------------------------------------------------------------------------|----------------------------|
| Kenai National Wildlife Refuge                                                                                                    |                            |
| PO Box 2139                                                                                                    |                            |
| Soldotna, AK 99669                                                                                                    |                            |
| USA                                                                                                    | Pick Address               |
| Tracking Number                                                                                                    |                            |
| 871829317591                                                                                                    |                            |
| Ship Date                                                                                                    |                            |
| 2016-02-10                                                                                                    |                            |
| Package Weight (TEXT, include units)                                                                                                    |                            |
| Hazmat?                                                                                                    |                            |
| Insured Value (NUMBER, US\$)                                                                                                    |                            |
| Remarks                                                                                                    |                            |
| Contents                                                                                                    |                            |
| Foreign shipment?                                                                                                    |                            |
| no                                                                                                    |                            |
| Save Shipment                                                                                                    |                            |
| Create a shipment                                                                                                    |                            |
| Packed By Agent                                                                                                    |                            |
| , and the state of the state of |                            |
| Shipped Method                                                                                                    |                            |
| ompped method                                                                                                    |                            |
| China and Tama                                                                                                    |                            |
| Shipment Type                                                                                                    |                            |
| Define                                                                                                    |                            |
| Shipped To Address (may format funky until save)                                                                                                    |                            |
|                                                                                                    |                            |
|                                                                                                    |                            |
|                                                                                                    |                            |
|                                                                                                    |                            |
|                                                                                                    | Pi-la Addison              |
| Shirmed From Address                                                                                                    | Pick Address               |
| Shipped From Address                                                                                                    | Pick Address               |
| Shipped From Address                                                                                                    | Pick Address               |
| Shipped From Address                                                                                                    | Pick Address               |
| Shipped From Address                                                                                                    | Pick Address               |
| Shipped From Address                                                                                                    | Pick Address  Pick Address |
| Shipped From Address  Tracking Number                                                                                                    |                            |
|                                                                                                    |                            |
|                                                                                                    |                            |
| Tracking Number                                                                                                    |                            |
| Tracking Number Ship Date                                                                                                    |                            |
| Tracking Number                                                                                                    |                            |
| Tracking Number Ship Date Package Weight (TEXT, include units)                                                                                                    |                            |
| Tracking Number Ship Date Package Weight (TEXT, include units) Hazmat?                                                                                                    |                            |
| Tracking Number Ship Date Package Weight (TEXT, include units)                                                                                                    |                            |
| Tracking Number  Ship Date  Package Weight (TEXT, include units)  Hazmat?  no  Insured Value (NUMBER, US\$)                                                                                                    |                            |
| Tracking Number  Ship Date  Package Weight (TEXT, include units)  Hazmat?                                                                                                    |                            |
| Tracking Number  Ship Date  Package Weight (TEXT, include units)  Hazmat?  no Insured Value (NUMBER, US\$)  Remarks                                                                                                    |                            |
| Tracking Number  Ship Date  Package Weight (TEXT, include units)  Hazmat?  no  Insured Value (NUMBER, US\$)                                                                                                    |                            |
| Tracking Number  Ship Date  Package Weight (TEXT, include units)  Hazmat?  no  Insured Value (NUMBER, US\$)  Remarks  Contents                                                                                                    |                            |
| Tracking Number  Ship Date  Package Weight (TEXT, include units)  Hazmat?  no Insured Value (NUMBER, US\$)  Remarks                                                                                                    |                            |
| Tracking Number  Ship Date  Package Weight (TEXT, include units)  Hazmat?  no Insured Value (NUMBER, US\$)  Remarks  Contents  Foreign shipment?  no                                                                                                    |                            |
| Tracking Number  Ship Date  Package Weight (TEXT, include units)  Hazmat? no Insured Value (NUMBER, US\$)  Remarks  Contents  Foreign shipment?                                                                                                    |                            |
| Tracking Number  Ship Date  Package Weight (TEXT, include units)  Hazmat?  no Insured Value (NUMBER, US\$)  Remarks  Contents  Foreign shipment?  no                                                                                                    |                            |
| Tracking Number  Ship Date  Package Weight (TEXT, include units)  Hazmat? no Insured Value (NUMBER, US\$)  Remarks  Contents  Foreign shipment? no Create Shipment                                                                                                    |                            |
| Tracking Number  Ship Date  Package Weight (TEXT, include units)  Hazmat? no Insured Value (NUMBER, US\$)  Remarks  Contents  Foreign shipment? no Create Shipment  Permits:                                                                                                    |                            |
| Tracking Number  Ship Date  Package Weight (TEXT, include units)  Hazmat? no Insured Value (NUMBER, USS)  Remarks  Contents  Foreign shipment? no  Create Shipment  Permits: Click to add Permit. Reload to see added permits.                                                                                                    |                            |
| Tracking Number  Ship Date  Package Weight (TEXT, include units)  Hazmat? no Insured Value (NUMBER, US\$)  Remarks  Contents  Foreign shipment? no Create Shipment  Permits:                                                                                                    |                            |
| Tracking Number  Ship Date  Package Weight (TEXT, include units)  Hazmat? no Insured Value (NUMBER, USS)  Remarks  Contents  Foreign shipment? no  Create Shipment  Permits: Click to add Permit. Reload to see added permits.  Add a permit                                                                                                    |                            |
| Tracking Number  Ship Date  Package Weight (TEXT, include units)  Hazmat? no Insured Value (NUMBER, US\$)  Remarks  Contents  Foreign shipment? no  Create Shipment  Permits: Click to add Permit. Reload to see added permits.                                                                                                    |                            |

2 of 2